## EE 2905

Dr. Johnson

## Program 9

No capabilities beyond those discussed in class or in the notes are allowed

Write a program to read in a 2-dimensional nxn array of integers, print the array, rotate it left or right and print out the new array

Note – you will have to set the value for N as a #define – mbed does not support run time array sizing

## use the following function prototypes:

#define N 5

// function prototypes void get\_ary(int size, int ary[][N]); void print\_ary(int size, const int ary[][N]); void rotate\_ary(int size, const int in\_ary[][N], int out\_ary[][N]); // out\_ary is the rotated version of in\_ary // this function asks the user which direction to rotate

Don't just go search the web – see if you can figure this out yourself Reminder – no capabilities beyond what we have discussed

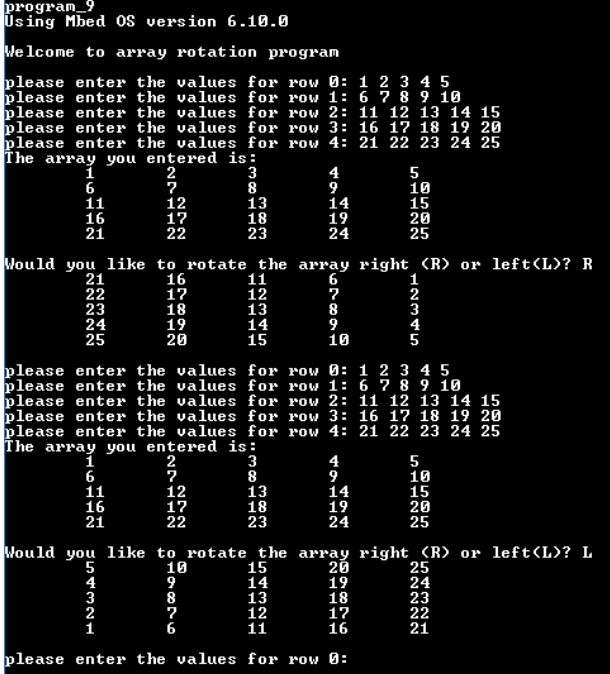